## Physics 499

Homework Assignment 3 Meson-Nucleus elastic scattering

Due Friday May 10th

Problem :  $K^+ -^{12}C$  elastic scattering Reference: Phys. Rev. C30, 1256-1266 (1984).

For this assignment you will determine (numerically) the elastic scattering cross section for  $K^+$  scattering off of nuclei. You will use the Born approximation, which involves solving the following integral numerically:

$$
\int_0^\infty V(r)rsin(qr)dr\tag{1}
$$

where  $V(r) = V_0/(1 + e^{(r-R)/a})$ , and  $q = 2pc/(\hbar c)sin(\theta/2)$ . In this expression,  $\theta$  is the scattering angle, p is the  $K^+$  momentum, and  $R = 1.28 \cdot A^{1/3}$  fm. We will take  $a = 0.6$  fm. The scattring amplitude,  $f(\theta)$  from the Born approximation is:

$$
f(\theta) = -\frac{1}{\hbar c} \frac{mc^2}{pc} \frac{1}{\sin(\theta/2)} \int_0^\infty V(r) r \sin(qr) dr \tag{2}
$$

and the differential cross section is

$$
\frac{d\sigma}{d\Omega} = |f(\theta)|^2 \tag{3}
$$

I have attached the data for  $K^+ -^{12}C$  elastic scattering for a kaon lab momentum of 800  $MeV/c$ . Note: the kaon momentum in the center of mass frame is 740  $MeV/c$ . The rest mass of the  $K^+$  is 493  $MeV/c^2$ .

Choose one of the following two assignments:

## Assignment 3a:(the gcc or ROOT compiler)

Write a computer program that calculates the differential cross section,  $|f(\theta)|^2$  for  $K^+ -^{12}C$  elastic scattering at  $K^+$  momentum 800  $MeV/c$ . Your program should ask the user to input the potential strength  $V_0$ . Your program should then output to the screen the cross section for angles  $10^{\circ} \rightarrow 38^{\circ}$  at two degree increments.

For what value of  $V_0$  (if any) do you get a reasonable fit to the data in this angular range?

## Assignment 3b:(the ROOT compiler only)

Write a program in ROOT that will make a publication quality graph of the  $K^+ -{}^{12}C$ elastic scattering data plus error bars from the data of Marlow et. al., that is on the next page. In addition to your \*.C program, you should e-mail me a \*.eps file of your final graph.

You should turn in (e-mail) two files: your computer code that will run in either gcc or ROOT, and a file discussing your results. For the discussion file, you can use straight text (\*.txt) or latex. No \*.doc files. Be sure your name is somewhere in each file you e-mail to me.

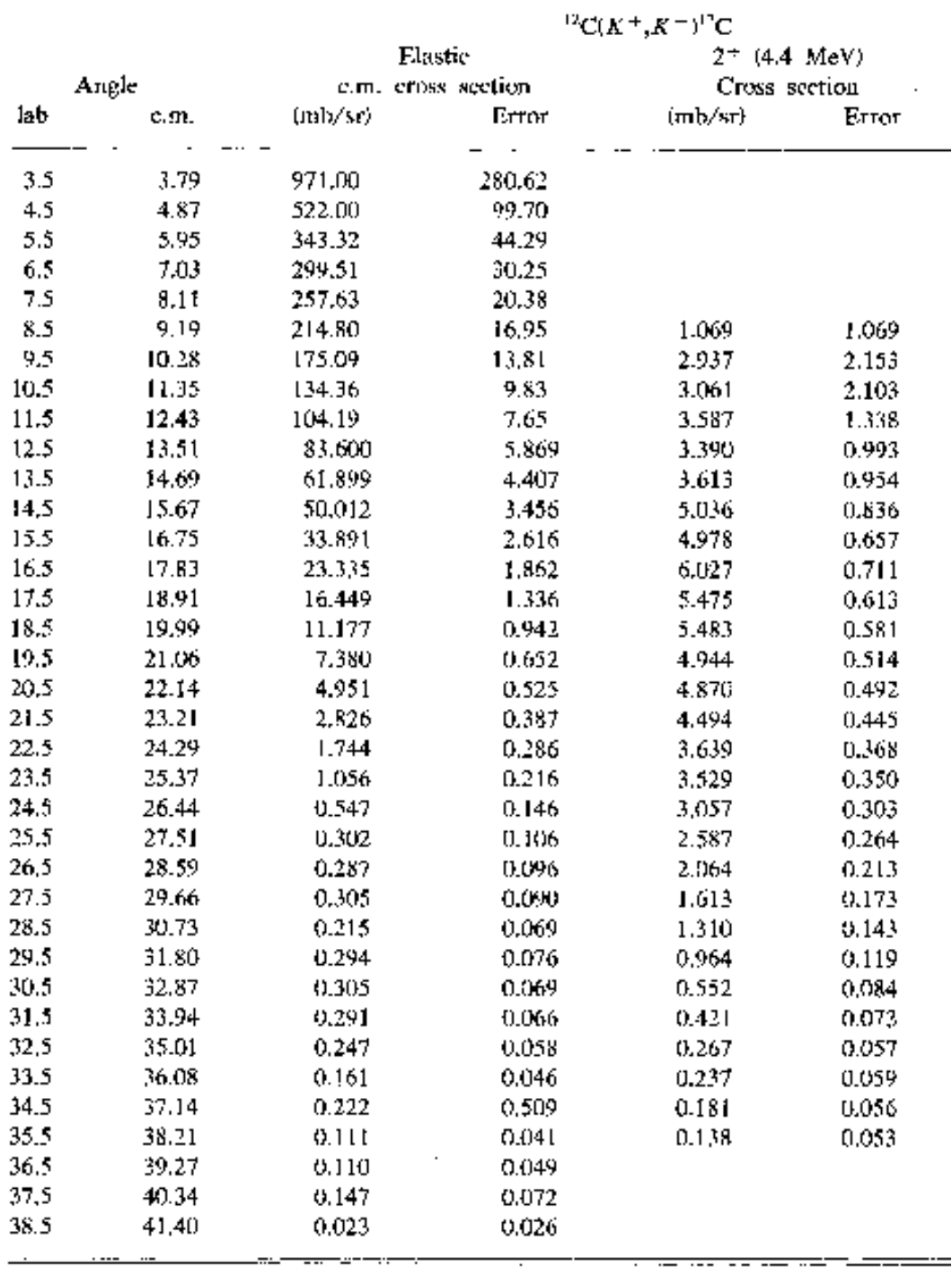